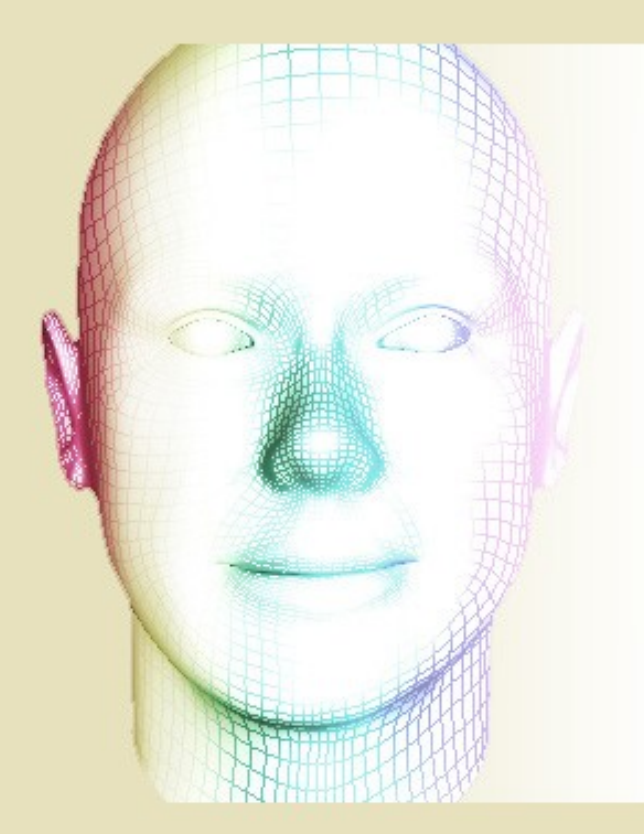

MAC499 - Trabalho de Formatura Supervisionado

# Sistema de Animação Facial Tridimensional e Síntese de Voz

Aluna: Andréa Britto Mattos Orientador: Roberto Marcondes Cesar Jr.

#### O Projeto Avator

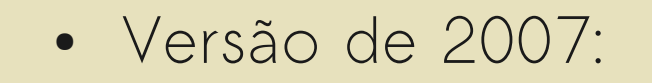

ET.

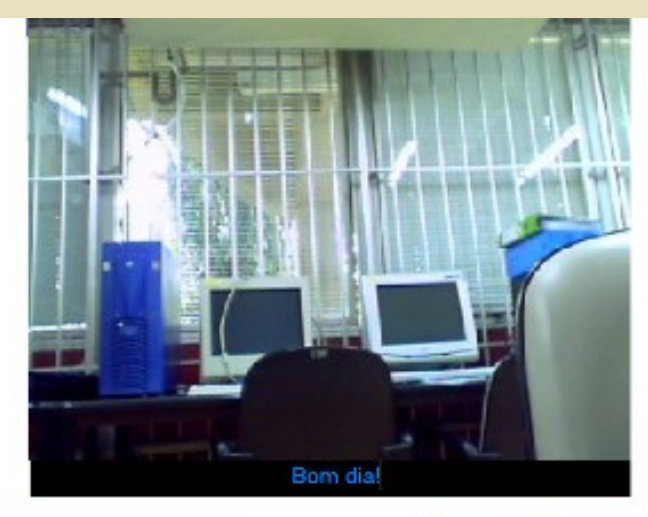

1311-11311-11311-11-11-1

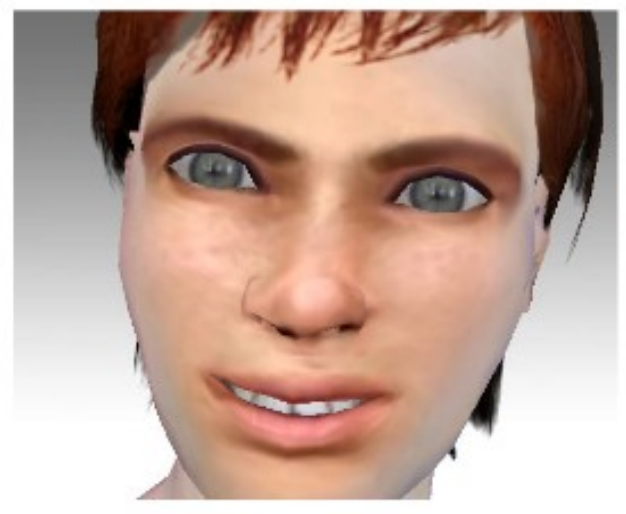

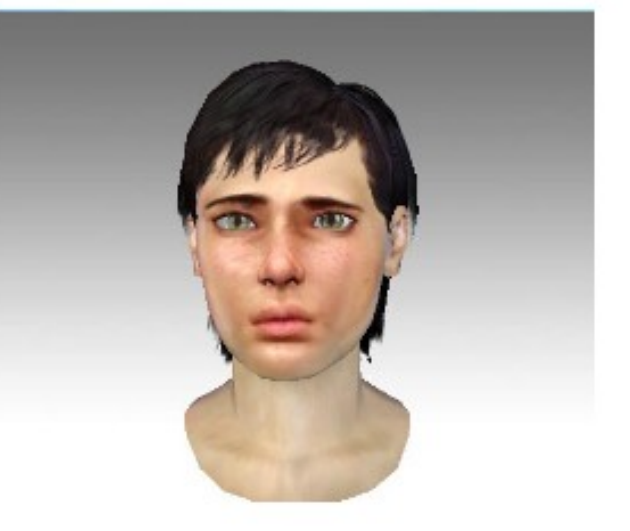

#### Funcionamento interno

- Latinary Cherry Cher  $\leq$  $\in$ 
	- **Haptek Player:**
		- Gráficos
		- Áudio
	- **J-Alice:**
		- Inteligência Artificial
	- **OpenCV:**
		- Visão Computacional

# Problemas

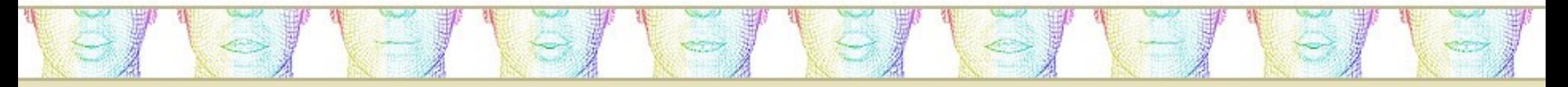

- Modularização e documentação
- Ambiente muito restrito:
	- Plataforma: Windows
	- IDE: Visual Studio
	- Biblioteca MFC (Microsoft Foundation Classes)
		- Não disponível na versão gratuita da IDE
- **Culpa: Haptek**

#### Proposta

 $\leftrightarrow$ 

 $\in$ 

● Sistema próprio de animação e síntese de voz:

 $-11 - 151 - 161$ 

 $\overline{\phantom{a}}$ 

 $\hookrightarrow$ 

- Animação realista
- Síntese em português
- Multi-plataforma
- Nenhuma IDE em particular
- Mais expressões faciais
- Documentação
- Pudesse ser usado em outras aplicações

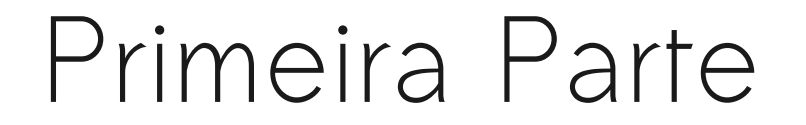

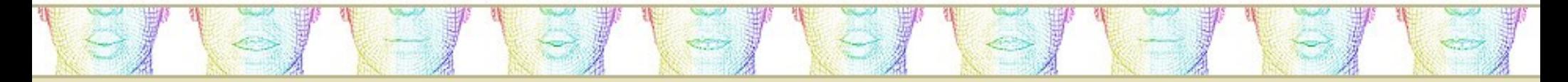

#### Módulo de Animação e Síntese de Voz

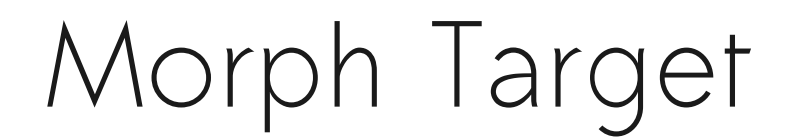

- Conjunto fixo de quadros-chaves
- Interpolação

 $\left(\begin{array}{c} \sim \ \end{array}\right)$ 

 $\Xi$ 

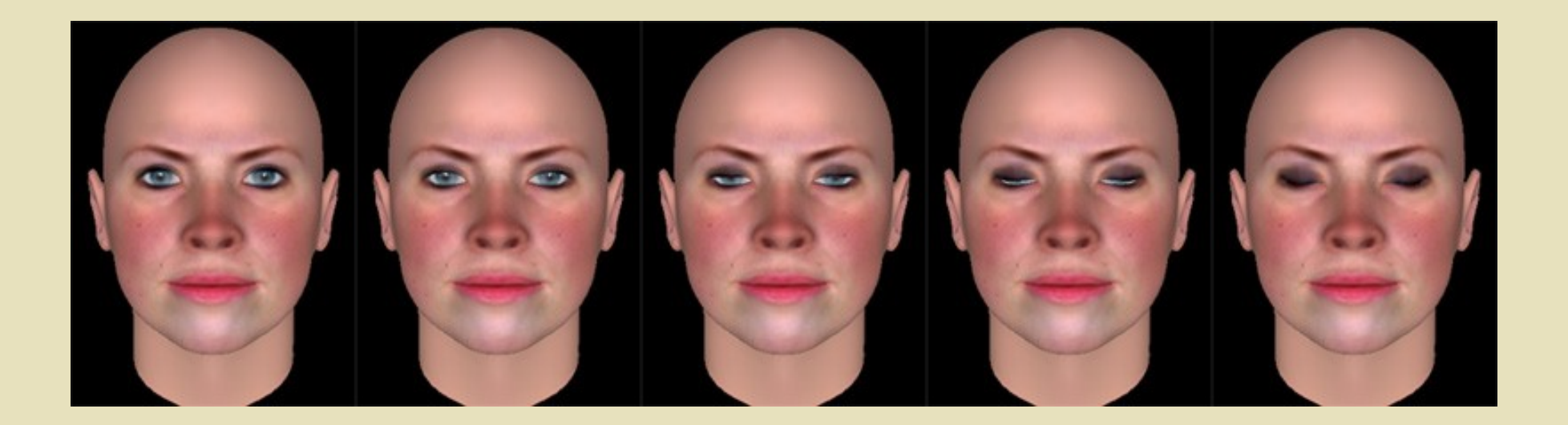

<u>1-11-11-11-11-11-1</u>

**GI** 

#### Quadros-Chaves: Expressões Faciais

Cherley Letter

 $\setminus -$ 

E,

• Modelo de Paul Ekman

SU.

- Seis expressões universais:
	- **Alegria**, **tristeza**, **raiva**, **medo**, **nojo** e **surpresa**.

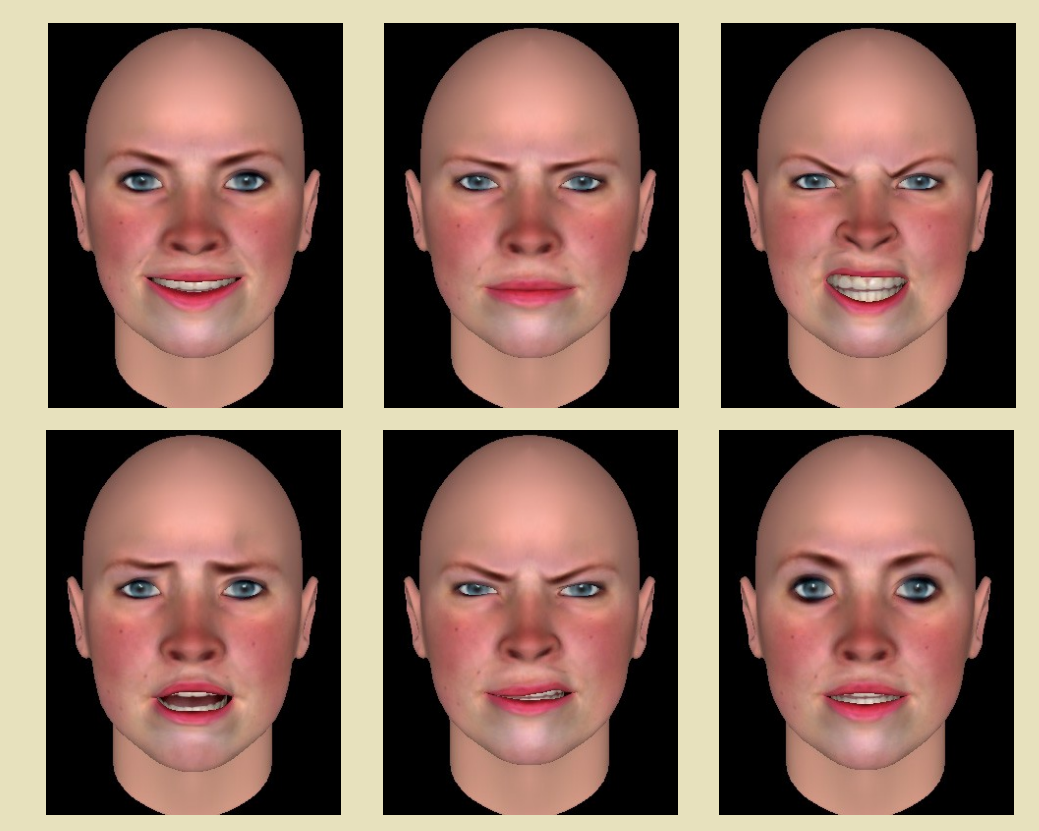

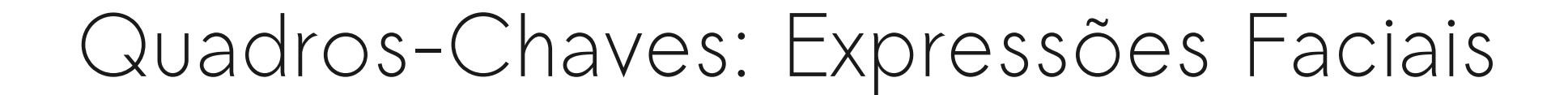

#### Surpresa + Tristeza = Preocupação:

131131131131131131131

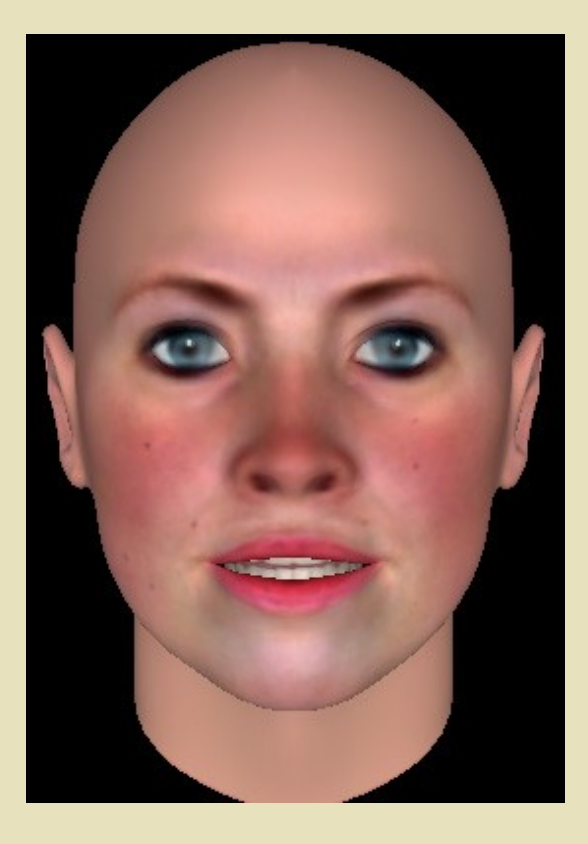

 $\Xi$ 

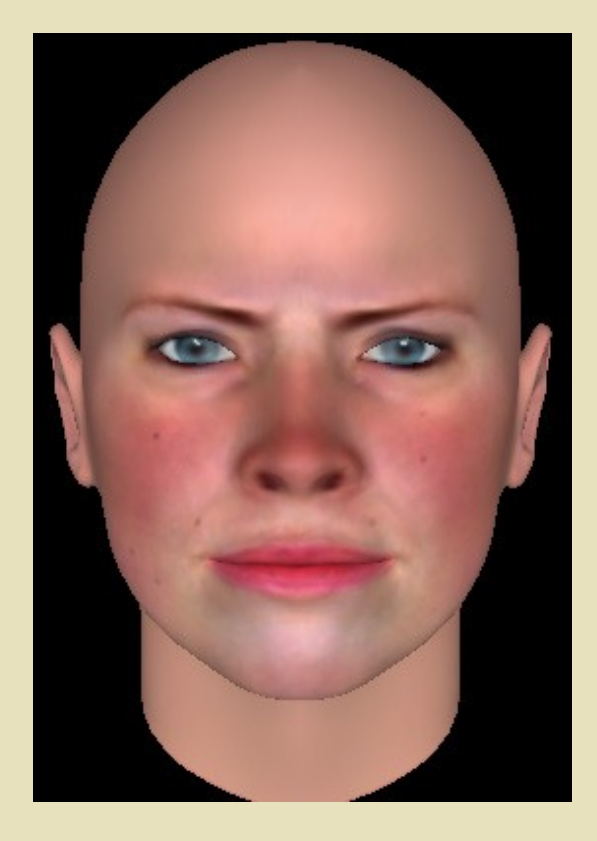

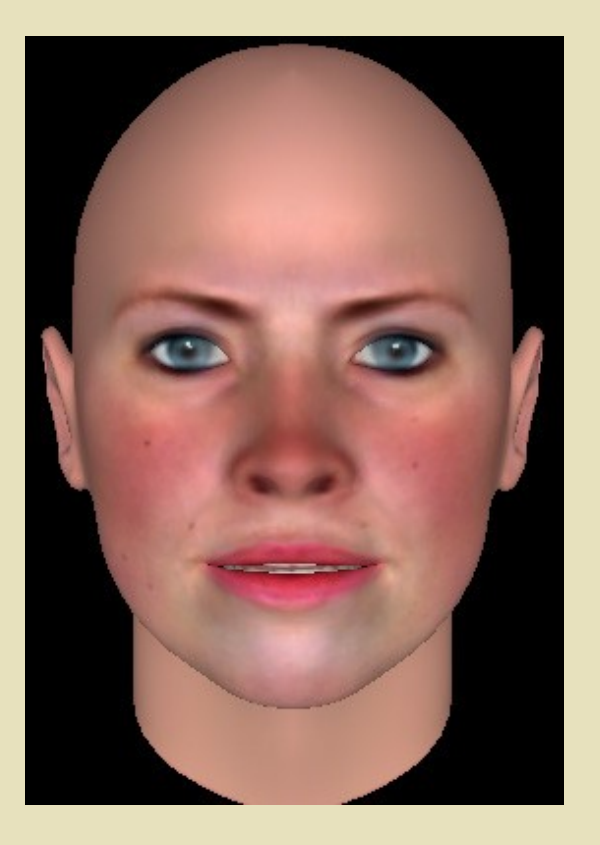

#### Quadros-Chaves: Visemas

- Correspondente visual de um fonema
- Pode corresponder a mais de um fonema:
	- **J**ato e **ch**ato:

e/

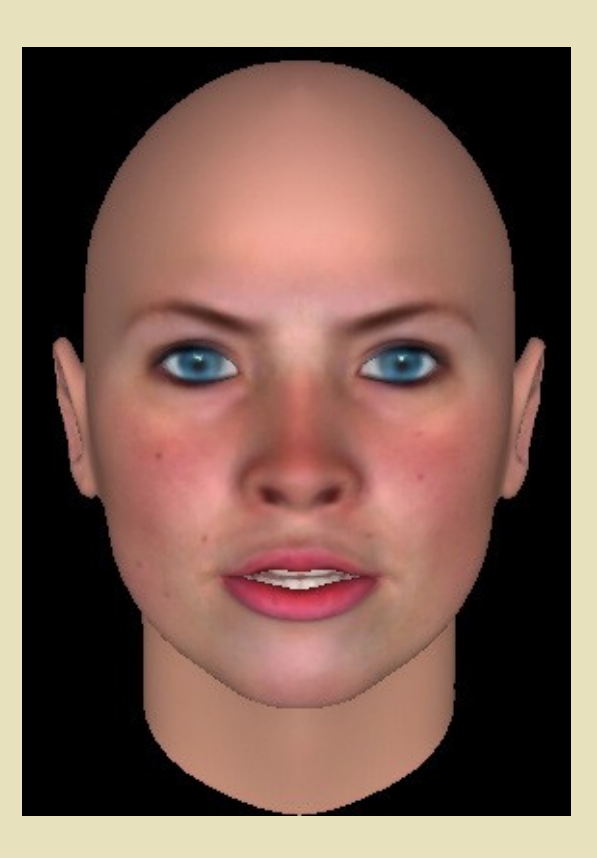

(STISTISTISTIST)

### Desafios em Animação Facial

<u>I TI TEI TEI TEI TEI TEI</u>

1. Modelo fiel

 $\left\{ \begin{array}{c} \circ \\ \circ \end{array} \right\}$ 

e/

- 2. Animação do modelo
- 3. Sincronização labial

# 1. Modelagem: FaceGen

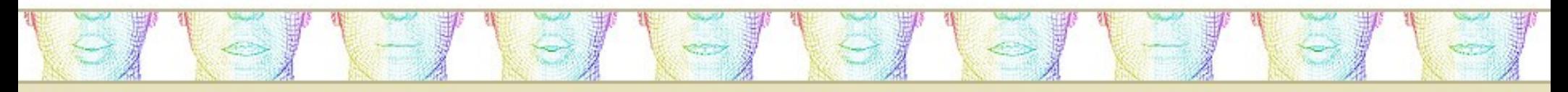

- Modelos realistas
- Expressões faciais
- Visemas
- Movimentos não-verbais
- Exportação do resultado

# 2. Animação: Ogre3D

• Pose Animation:

 $\leq 1$ 

- **Pose:**
	- Valores que definem a deformação da malha
	- Não contém a posição espacial de cada vértice da face

1-71671-71671-7167

- **Influência:**
	- Quantidade de deformação da pose
	- Valor entre 0 e 1

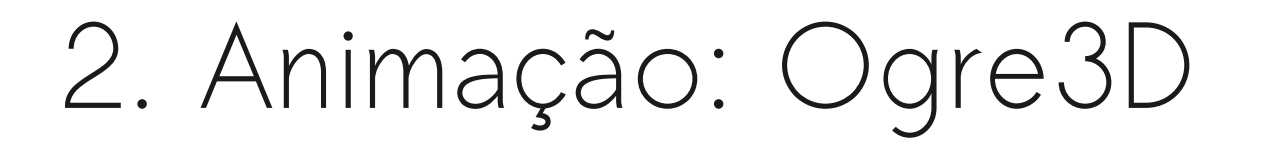

• Raiva:

 $\epsilon$ 

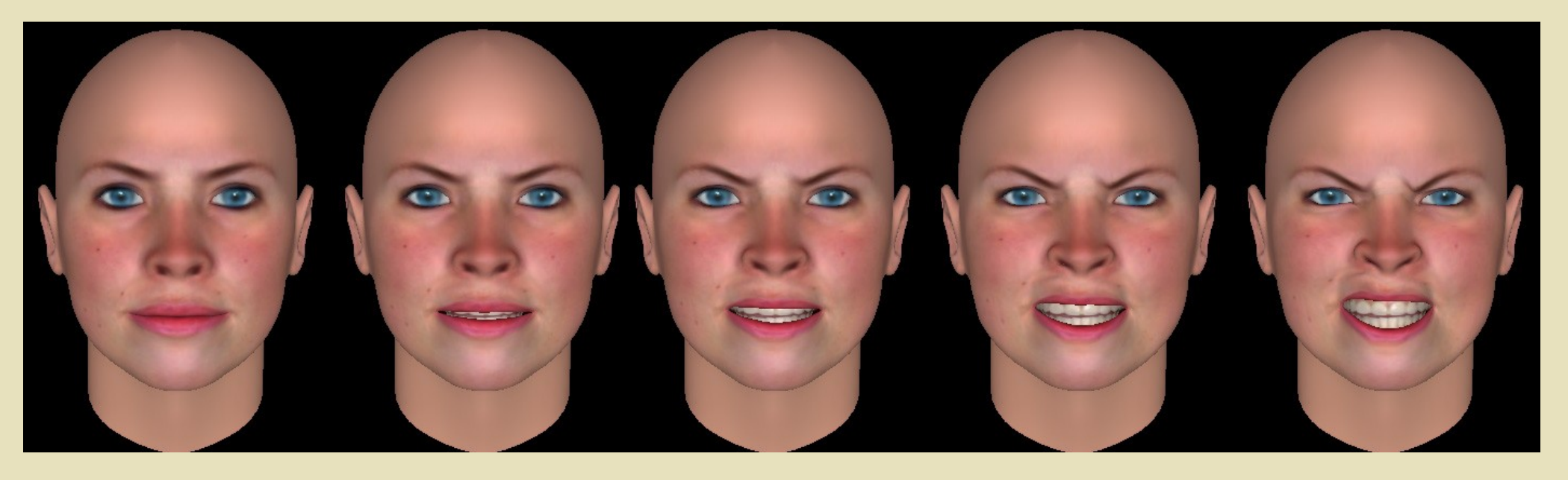

STISTISTISTISTI

 $\frac{1}{2}$ 

 $\leftarrow$ 

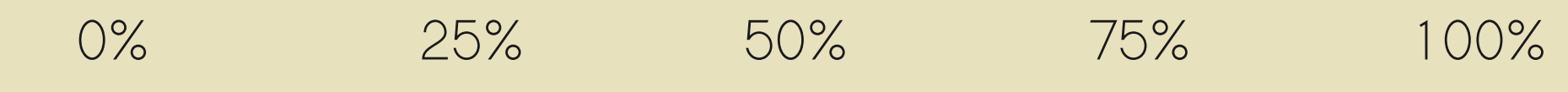

# 3. Síntese de Voz: eSpeak

• Na versão anterior:

– SAPI (Speech Application Programming Interface)

1 - 7 1 - 7 1 - 7 1 - 7 1 - 7 1 - 7

- Instalar uma voz em português
- eSpeak:

 $\in$ 

- Programa de TTS (Text to Speech)
- Suporta o português
- Regras para extrair fonemas de um texto

#### Importação dos modelos para o Ogre

● O Ogre suporta apenas arquivos binários no formato **mesh**

919191919191919191

- Conversão:
	- I. modelo => **mesh.xml**
	- II. mesh.xml  $\Rightarrow$  mesh
- Problema:
	- Vários arquivos diferentes, um para cada pose
	- O Ogre espera um único modelo
- · Solução:
	- Modificar diretamente os arquivos mesh.xml

# O formato mesh.xml

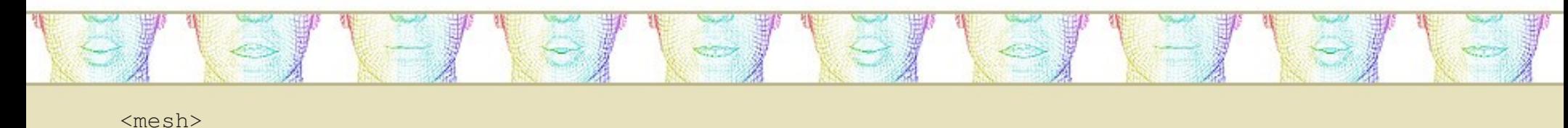

<submeshes>

<faces count="número\_de\_faces">

...

</faces>

<geometry vertexcount="número\_de\_vértices">

<vertex>

...

</vertex>

</geometry>

</submeshes>

<poses>

```
 <pose target="submesh" index="índice_da_submalha" name="nome_da_pose">
      ...
   </pose>
</poses>
```
</mesh>

# O formato mesh.xml

#### · Definição de um vértice:

```
<vertex>
```
 $\leq 1$ 

```
 <position x="30.242" y="70.9967" z="29.62" />
```

```
 <normal x="0.839101" y="-0.19281" z="0.508659" />
```

```
 <texcoord u="0.444124" v="0.673521" />
```
</vertex>

· Definição de uma pose:

<poseoffset index="índice\_do\_vértice" x="0.138" y="-3.268" z="-2.259" />

 $-11 - 11 - 11 - 11 - 11 - 11$ 

 $\epsilon$ 

# O script de conversão

ey.

● Subtração entre cada vértice da pose com o vértice correspondente na face neutra

311-11-11-11-11-11-11-11

- O valor resultante é o deslocamento que o vértice da face neutra deve sofrer na pose
- Os modelos do FaceGen tem o mesmo número de vértices
	- É viável subtrair ponto a ponto

#### Implementação do módulo de Animação

• Animação suave:

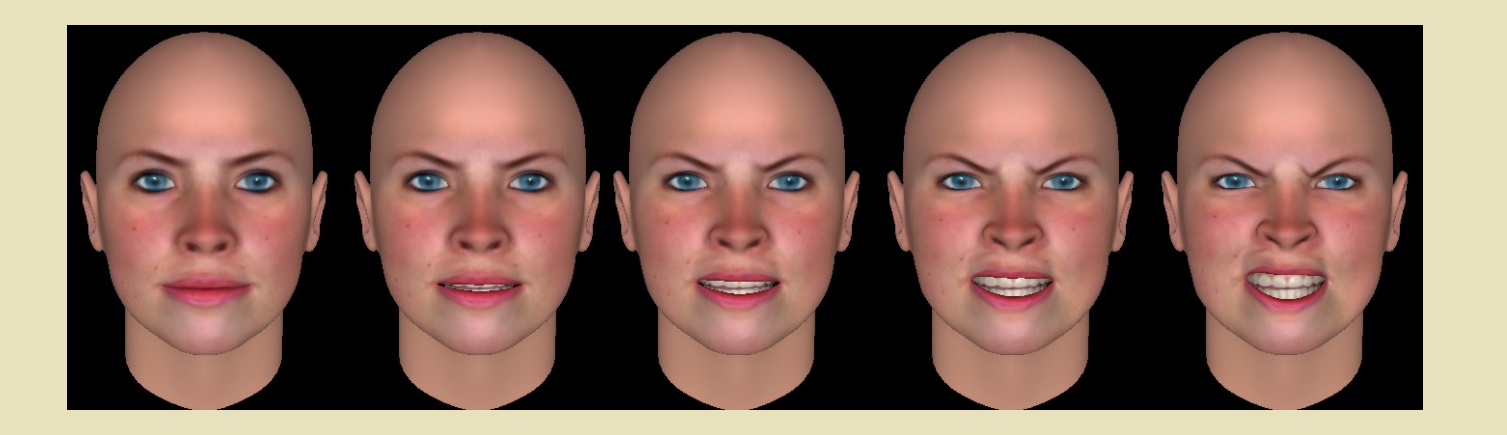

CT 16116/16/16/16

 $\in$ 

- Atualizar uma pose repetidamente, incrementando o parâmetro da influência
- A velocidade depende do incremento

#### Implementação do módulo de Síntese de Voz

- Saber a hora exata da pronúncia de cada fonema
- Callback:

e/

- Chamada automaticamente pelo eSpeak, quando um buffer de áudio é produzido
- Pode retornar eventos de fonema
- O fonema é mapeado para o visema que deve ser exibido
	- Mapeamento em português

#### Mapeamento de Fonemas para Visemas

 $\vert - \vert$ 

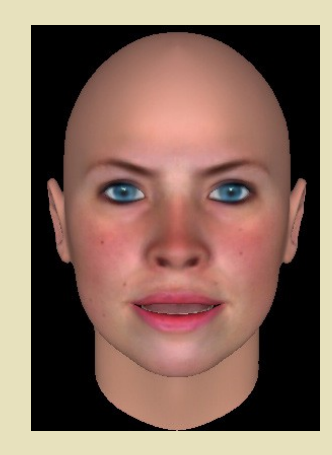

 $\leftrightarrow$ 

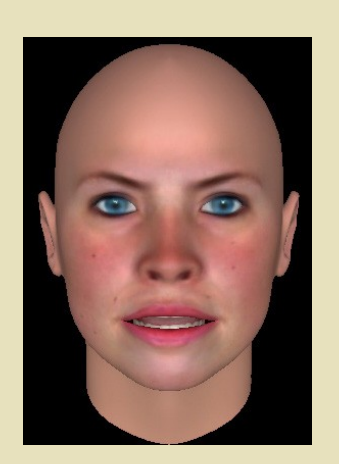

**Martin** 

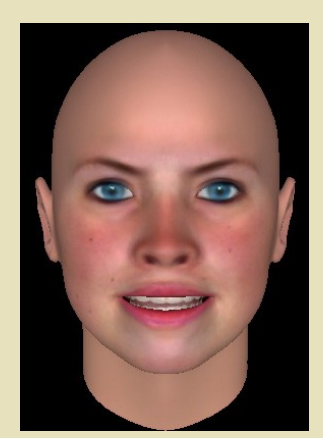

 $\leq 1$ 

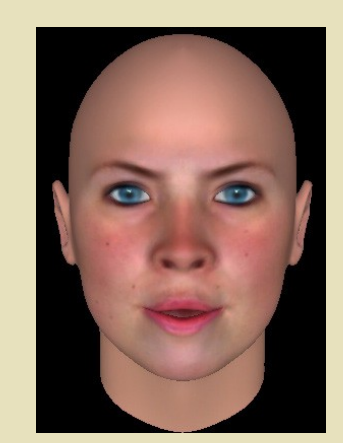

E

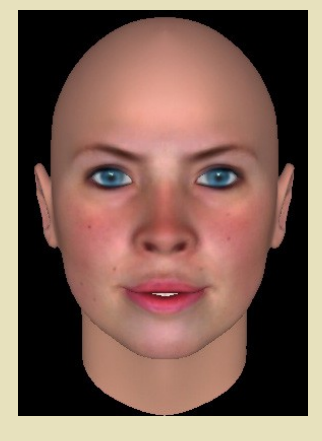

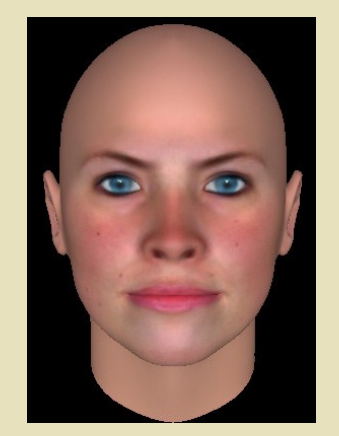

Visema A Visema E Visema I Visema O Visema U Visema BMP

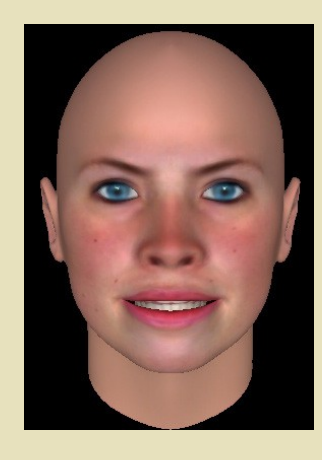

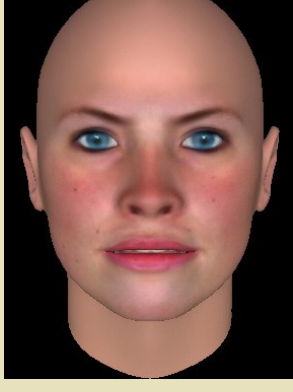

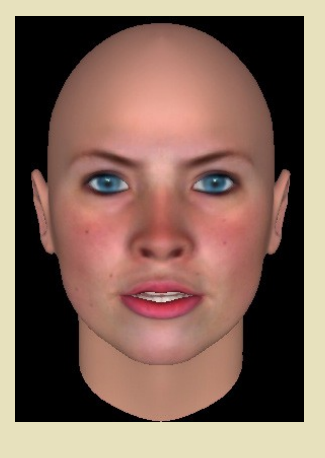

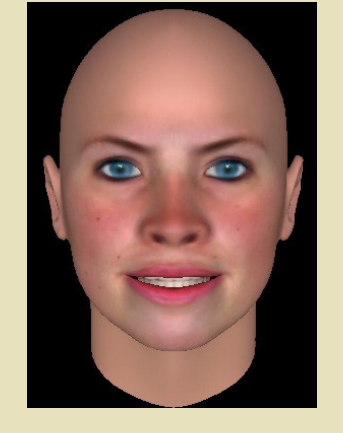

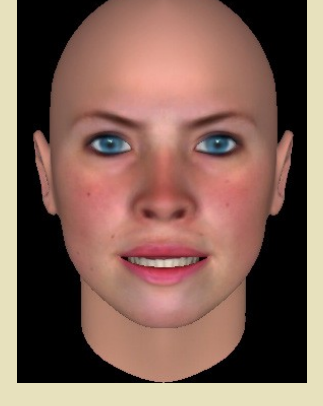

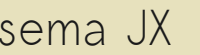

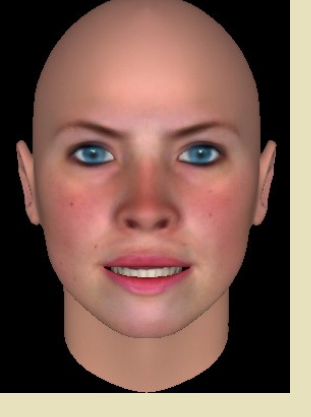

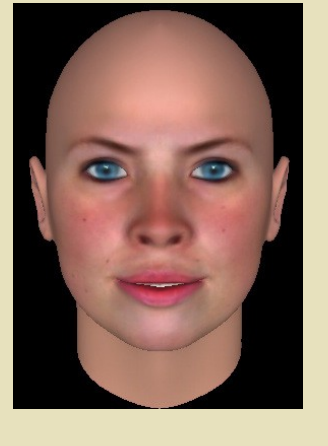

Visema DSTZ Visema FV Visema GK Visema JX Visema LN Visema R

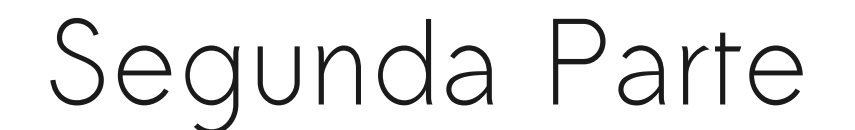

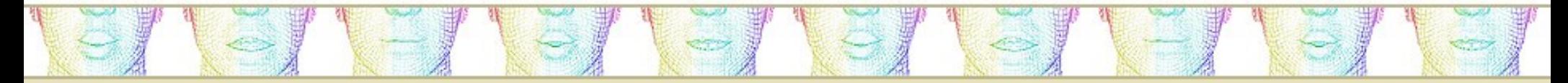

#### Refatoração do Avator

# Visão Computacional

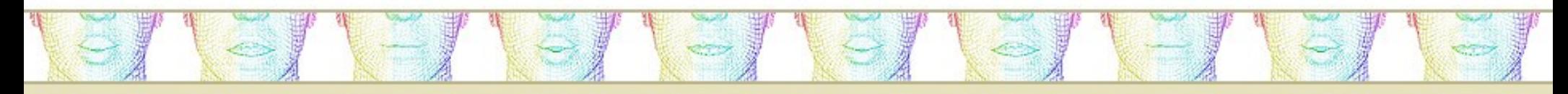

- $\cdot$  2007:
	- Detecção de movimento
		- Subtração quadro a quadro
	- Não exigia interlocutor humano
- 2008:
	- Detecção de face
	- Movimento dos olhos conforme a posição do usuário

# Inteligência Artificial

- AIML (Artificial Intelligence Markup Language):
	- Criação de chatterbots

<pattern>QUAL O SEU NOME?</pattern>

<template>Meu nome é Ana.</template>

- Não houve tempo
	- Implementações antigas, mal documentadas, instalação complexa

ST 1-71-71-71-71-71-71-7

– Buscar outras alternativas

### Resultados

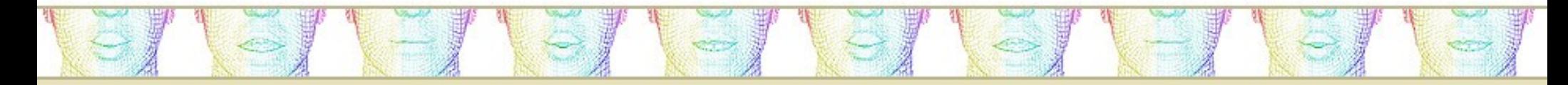

- Pontos negativos:
	- Não houve tempo de implementar a IA
	- O software não pôde rodar no Windows
- Pontos positivos:
	- IDE livre
	- Documentação
	- Mais expressões faciais, modelos, vozes
	- Linux

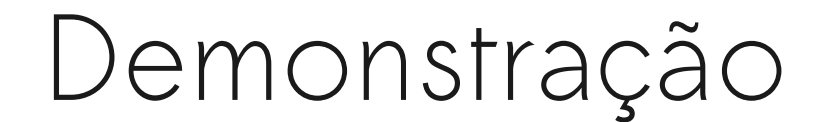

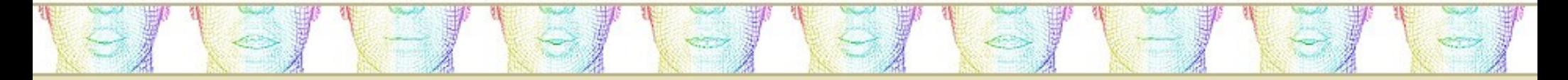

#### Funcionamento do software

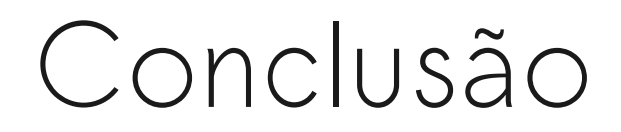

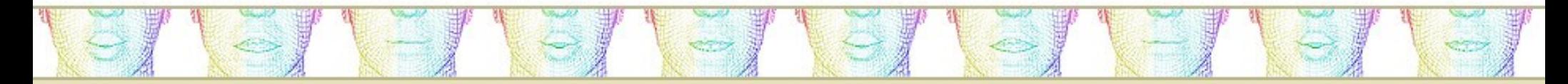

• Página do Projeto:

www.linux.ime.usp.br/~dedea/mac499

· Dúvidas?